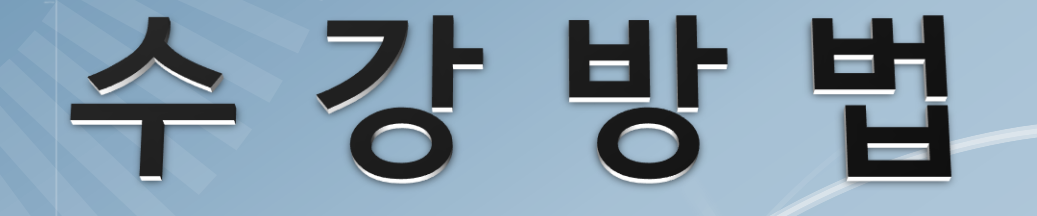

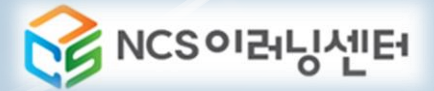

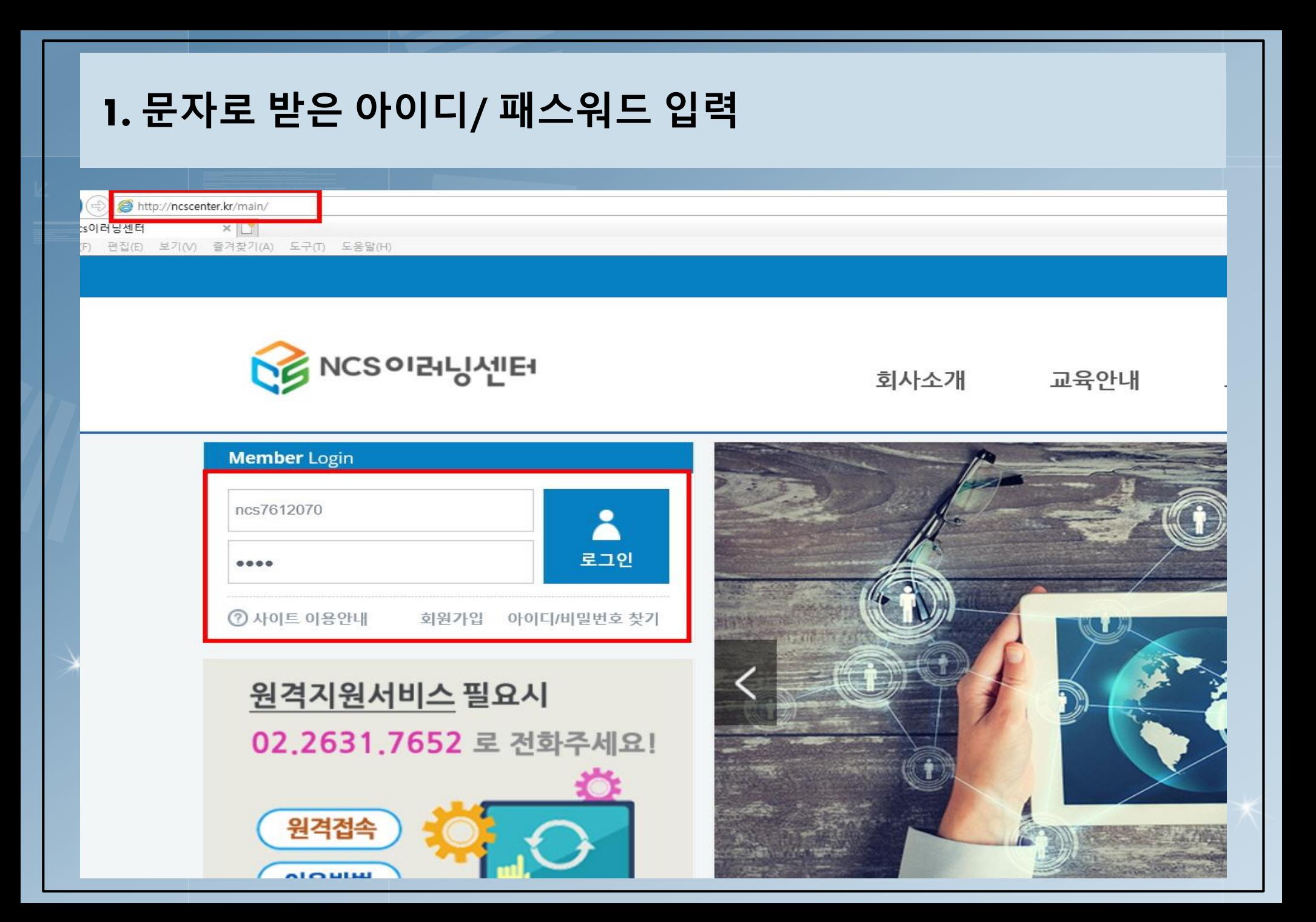

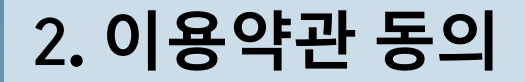

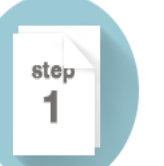

#### 학습자 유의사항

이용약관 및 개인정보이용방침, 개인정보 확인을 해주셔야 학습을 하실 수 있습니다.

#### 이용약관

(주)NCS이러닝센터(이하 '회사'라칭함)는 신의성실의 원칙에 따라 회사 사이트(www.ncscenter.kr)의 이용약관을 다음과 같이 제정합니다.

제1조【약관의 목적】

본 약관은 전기통신사업법 및 동법 시행령에 의거하여 인터넷 원격평생교육시설인 '회사'가 제공하는 모든 서비스의 이용조건, 절차 및 준수사항 등을 규정함을 목적으로 합니다.

#### 제2조 [약관의 효력 및 변경]

① 이 약관의 내용은 화면에 게시하거나 기타 방법으로 회원에게 공지함으로써 그 효력이 발생합니다. 2 '회사'는 이 약관을 사정에 의거 변경할 수 있습니다. 변경된 사항은 전항과 같은 방법으로 공지함으로서 그 효력이 발생합니다.

제3조 【약관 외 준칙】

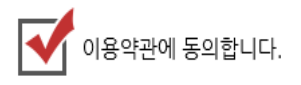

#### 개인정보취급방침

(주)NCS미러닝센터 개인정보처리방침

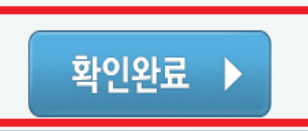

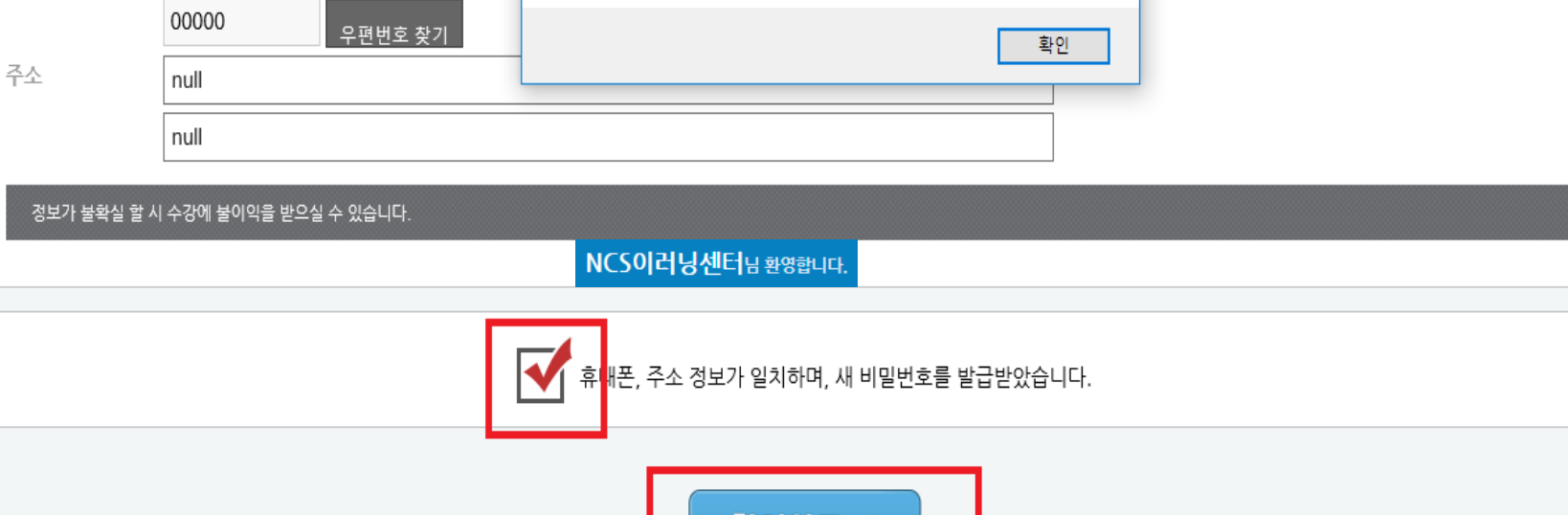

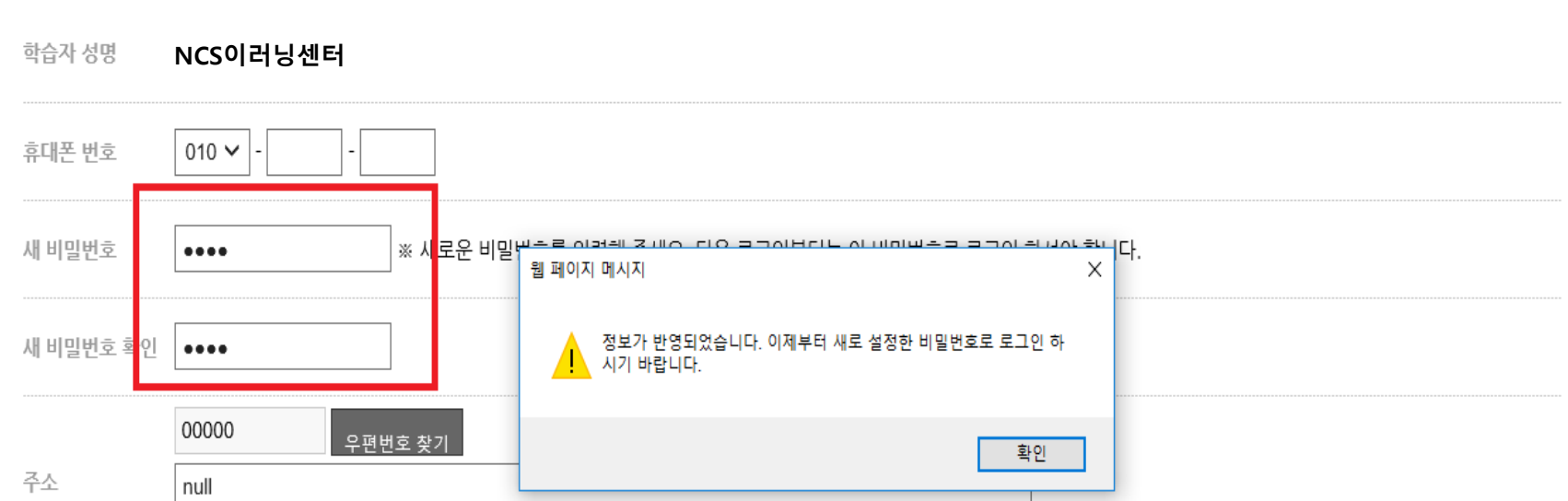

학습자 정보 확인

## **3. 초기비밀번호 변경**

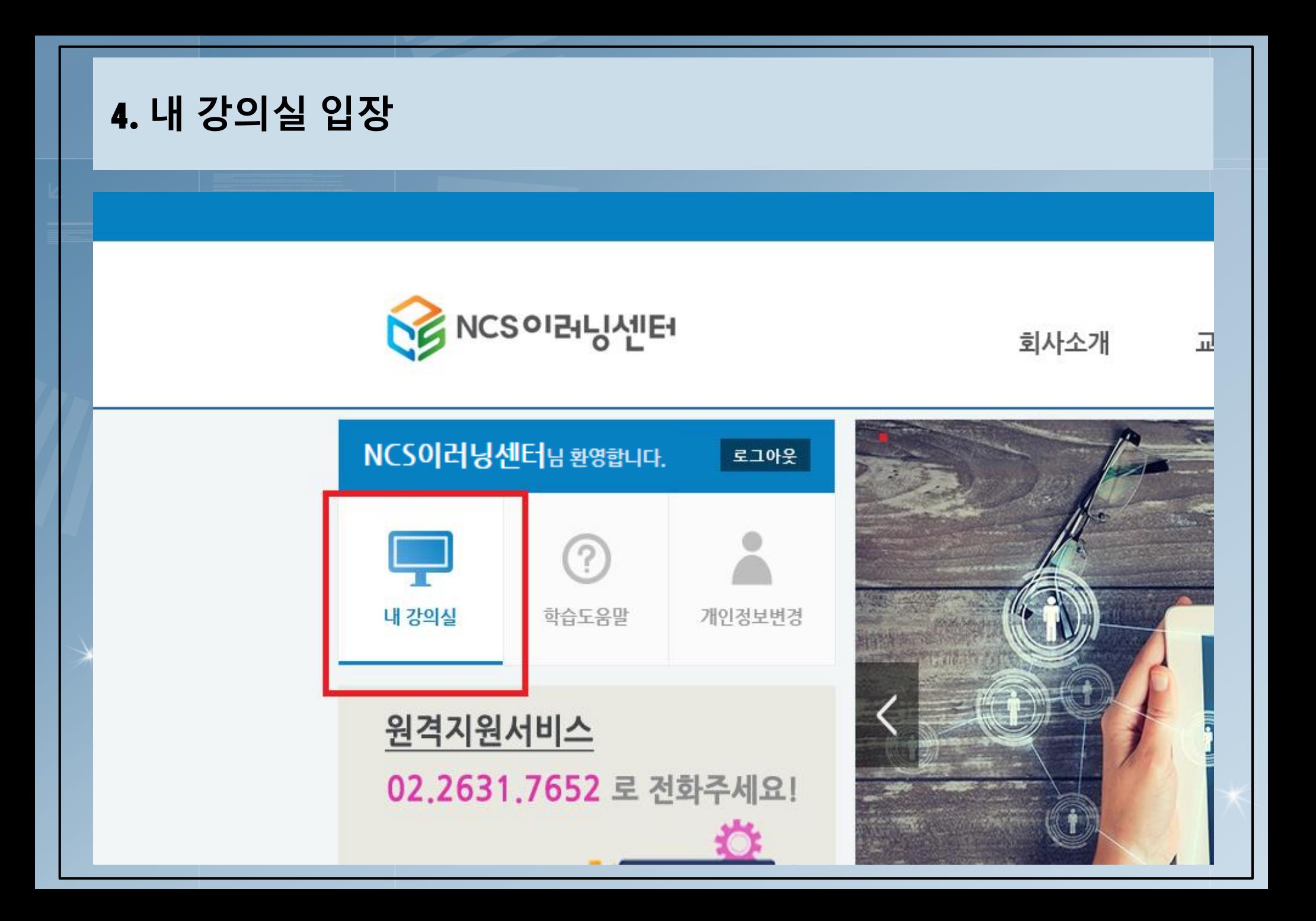

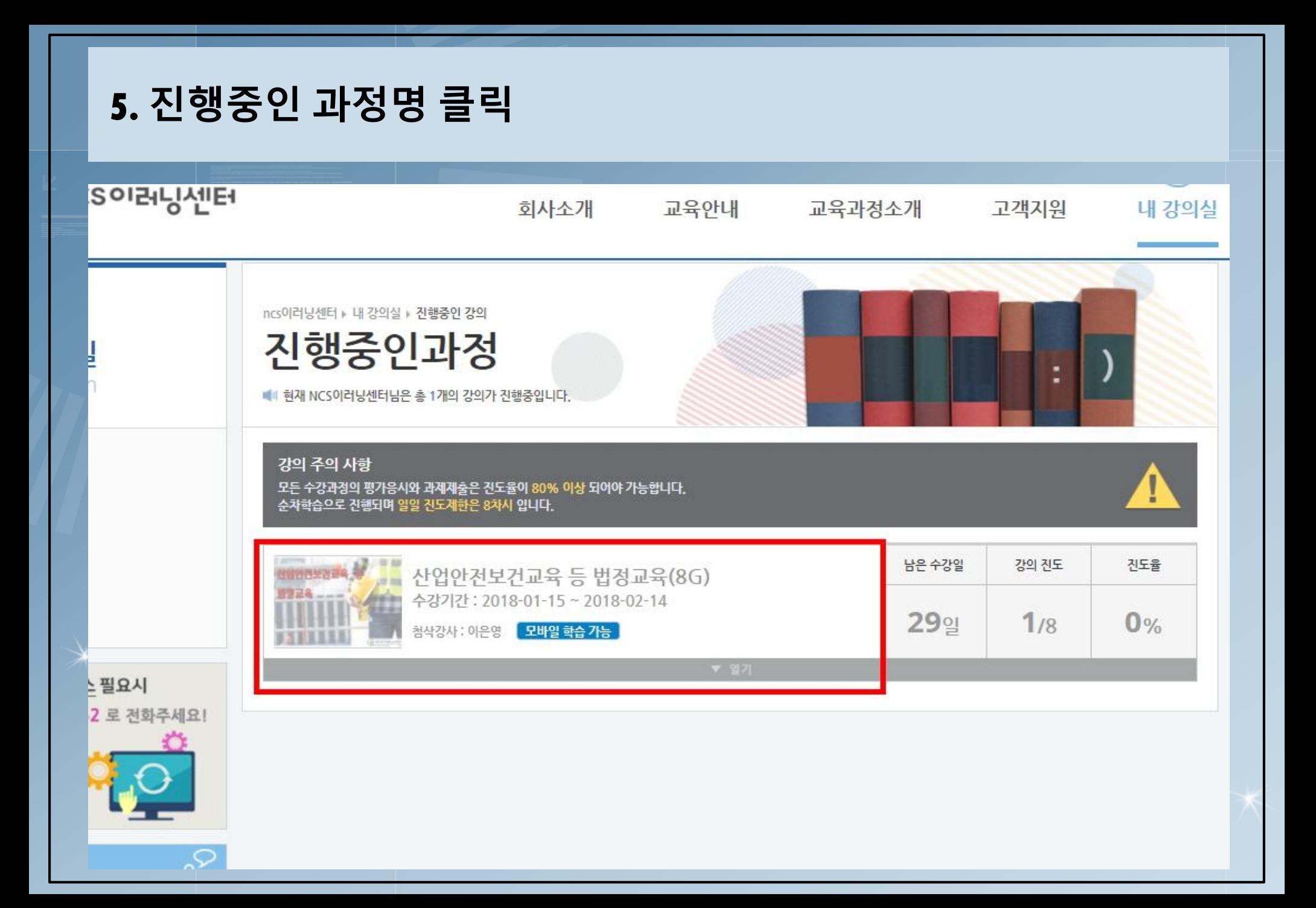

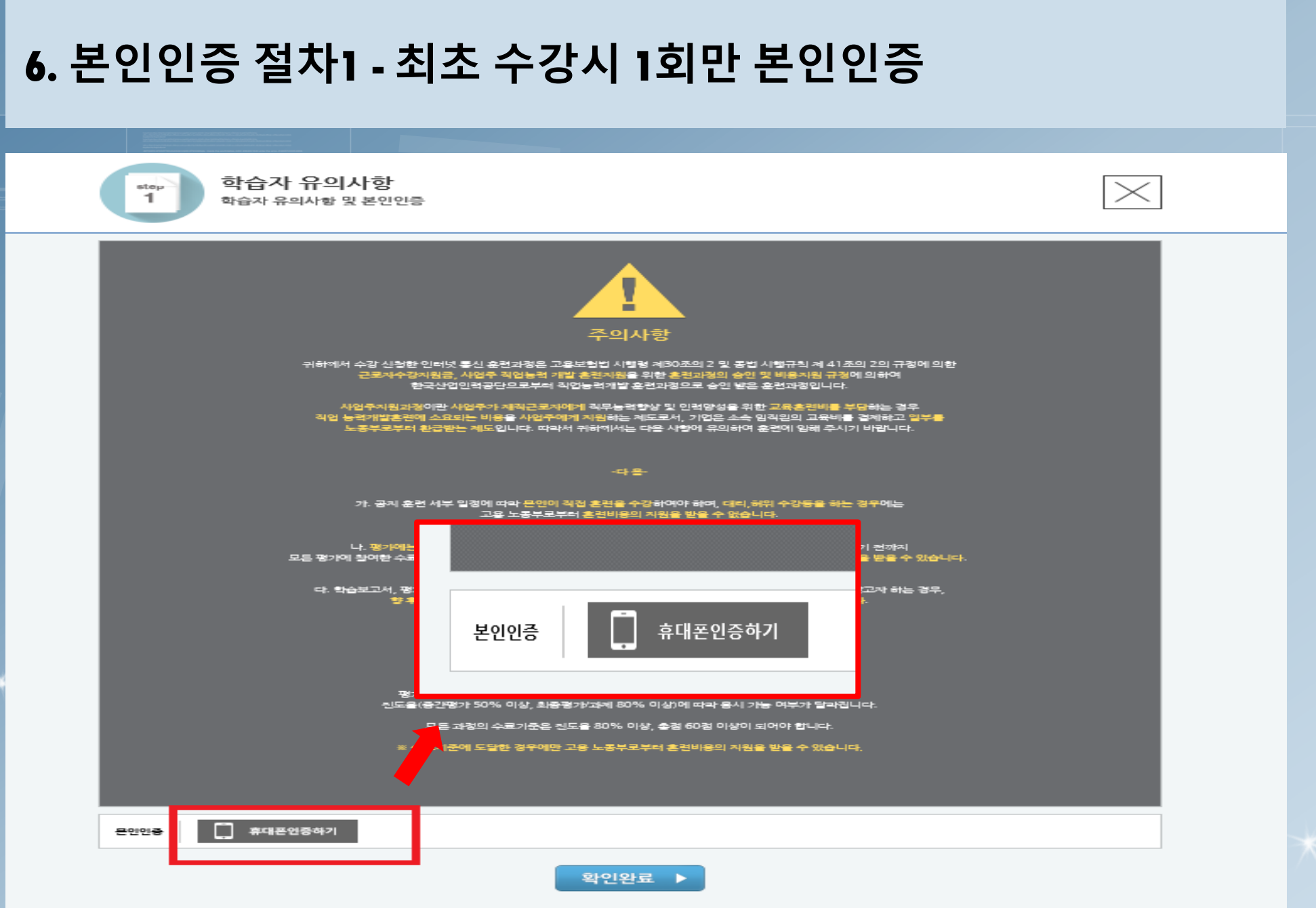

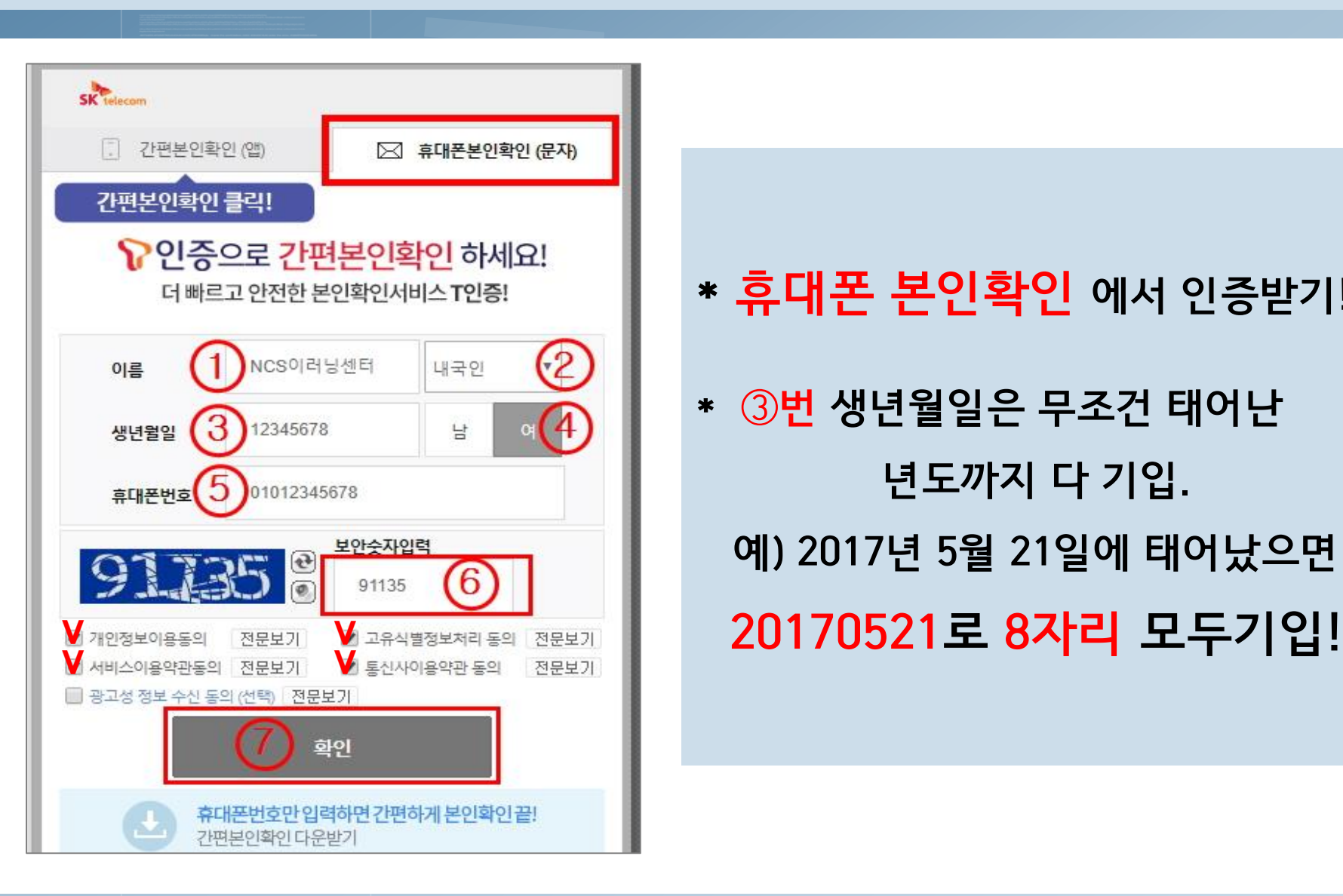

**\* ③번 생년월일은 무조건 태어난 년도까지 다 기입. 예) 2017년 5월 21일에 태어났으면**

**\* 휴대폰 본인확인 에서 인증받기!**

## **7. 본인인증 절차 2 -상세내용**

### **8. 동영상 보기 - 1차시의 '수강하기' 버튼 클릭**

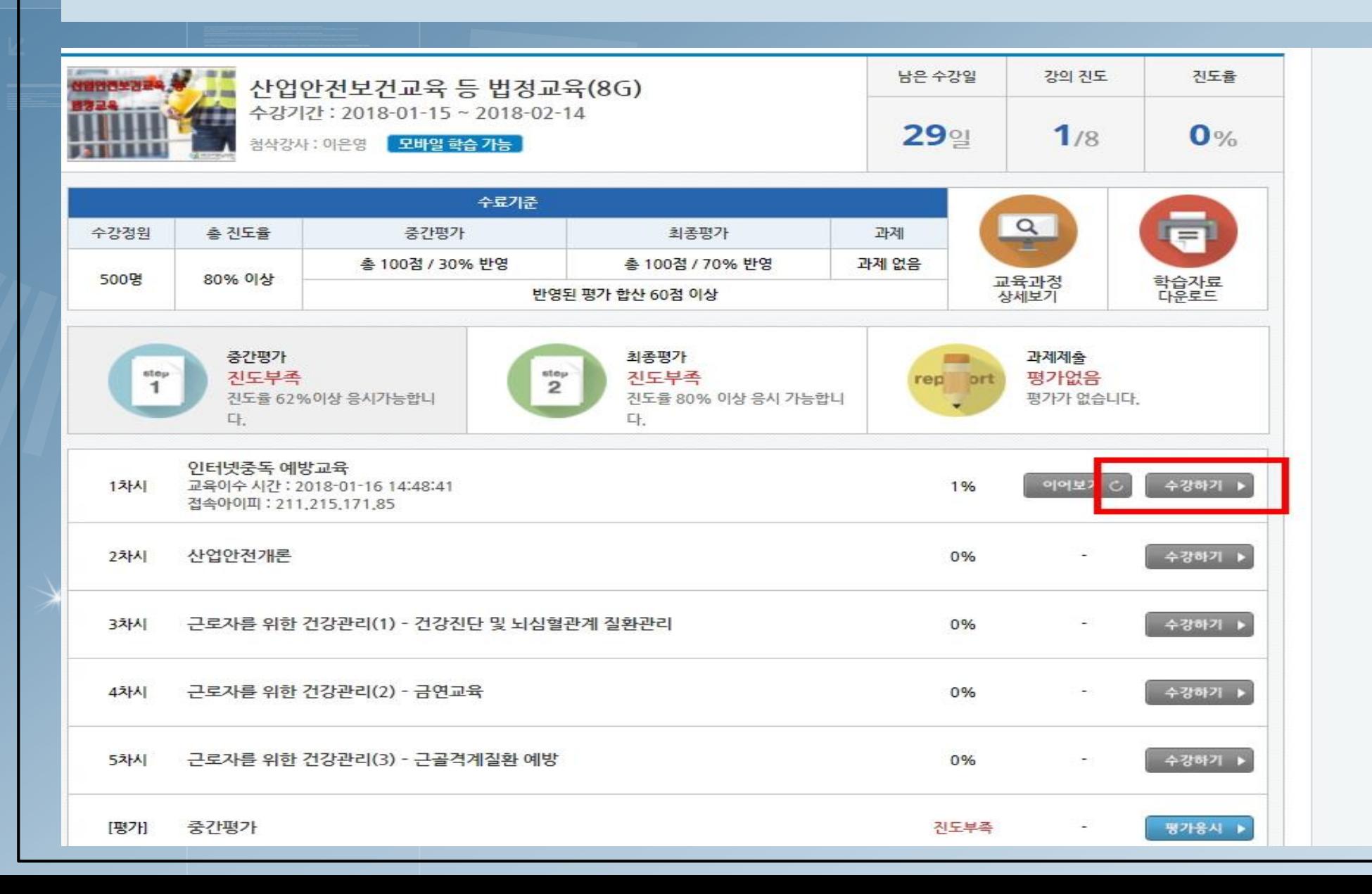

### **9. 자동입력방지 인증 - 인증번호 입력, 전송 버튼 클릭 (자동입력방지 인증창이 뜨지 않을 시 팝업 차단 해제할 것!)**

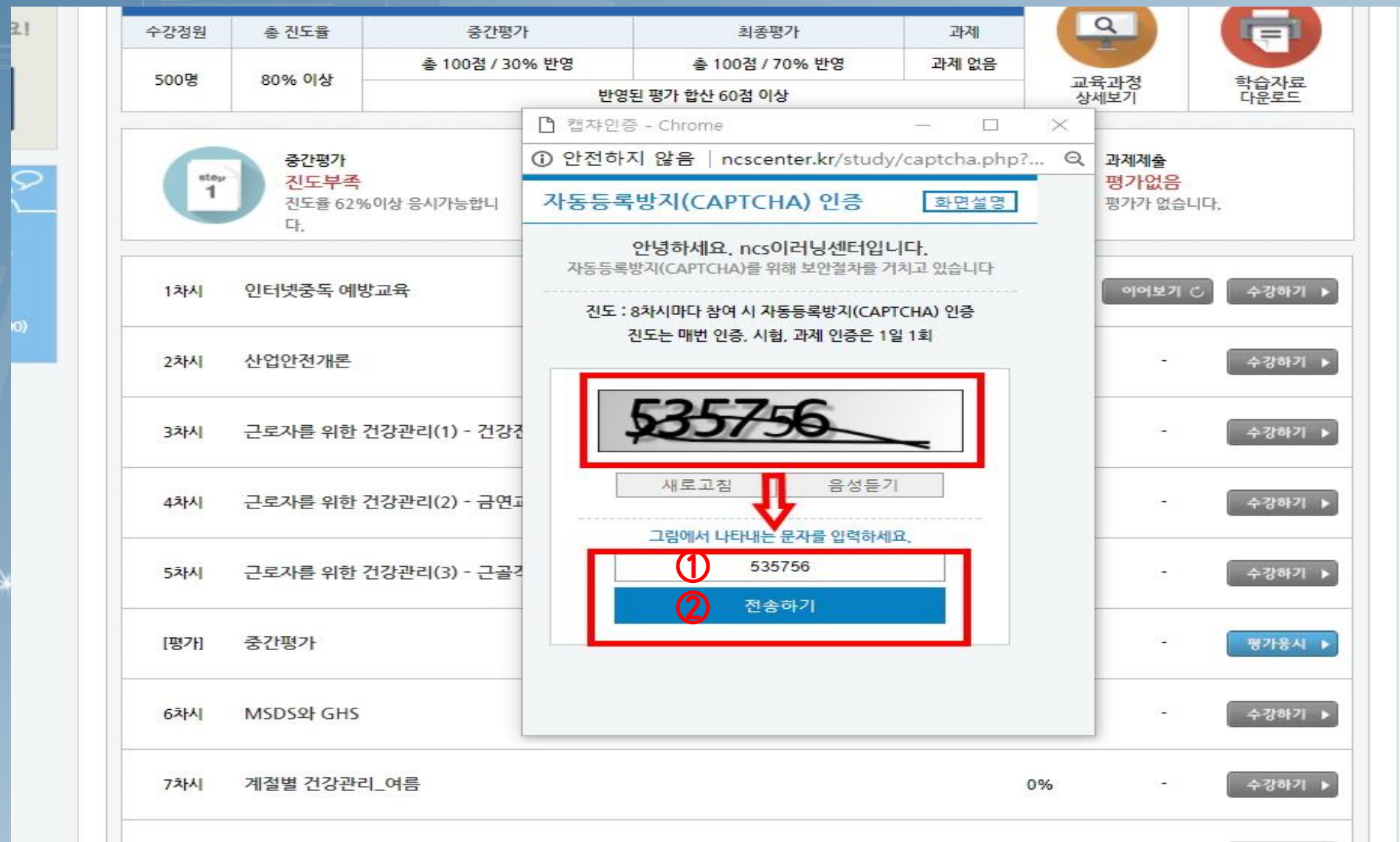

#### **10. 인증 후 동영상 수강 →마지막 페이지에서 학습종료 클릭 . (동영상이 나오지 않을 경우, '어도브플래시플레이어' 설치할 것!)**X http://ncscenter.kr/player/popupStudy.php - C 검색... 0. 수강시간: 00:00:07 산업안전보건교육 등 법정교육(8H) 1차시 | 인터넷중독 예방교육 학습종료 인터넷중독 예방교육 학습요점 질문하기 학습자료 받기 학습자료(산업안전보건교육 등 법정교육 8H).pdf  $%$ 내용전문가 88 공혜연 학습목표 1. 인터넷중독에 대해 설명할 수 있다. 2. 인터넷중독의 유형에 대해 설명할 수 있다. 3. 인터넷중독을 예방할 수 있다. 학습내용  $\overline{C}$ 1. 인터넷중독의 이해 2. 인터넷중독의 유형 O 3. 인터넷중독의 예방법  $\odot$  $< 01/$ 00:06 / 00:15  $\equiv$  $\triangleright$ Ш. っ α

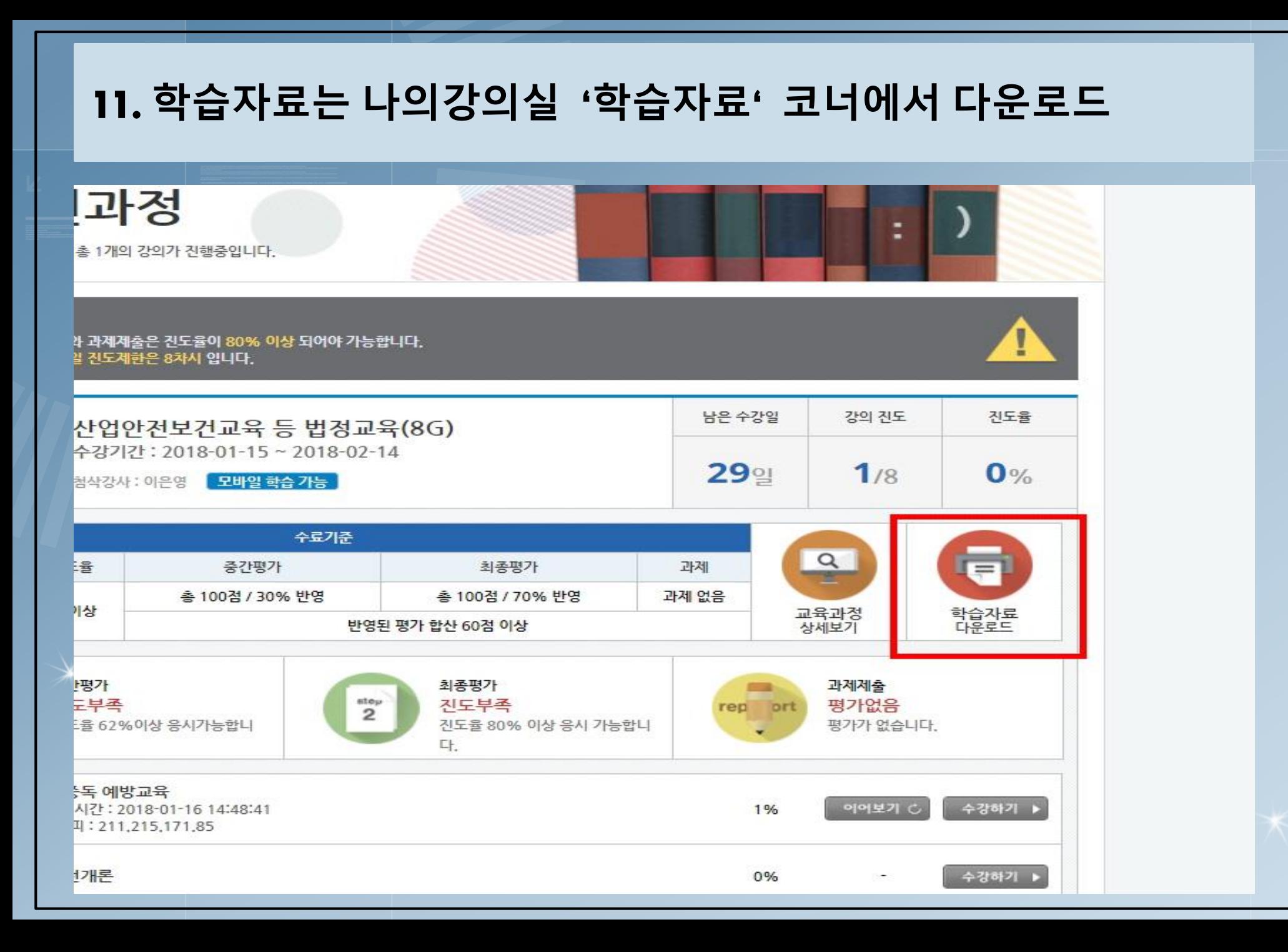

## **12. 진행단계평가-5차시 이후 실시(객관식), 최종평가-마지막 차시 이후 실시(객관식) : 시험응시 전 학습자료 필독!**

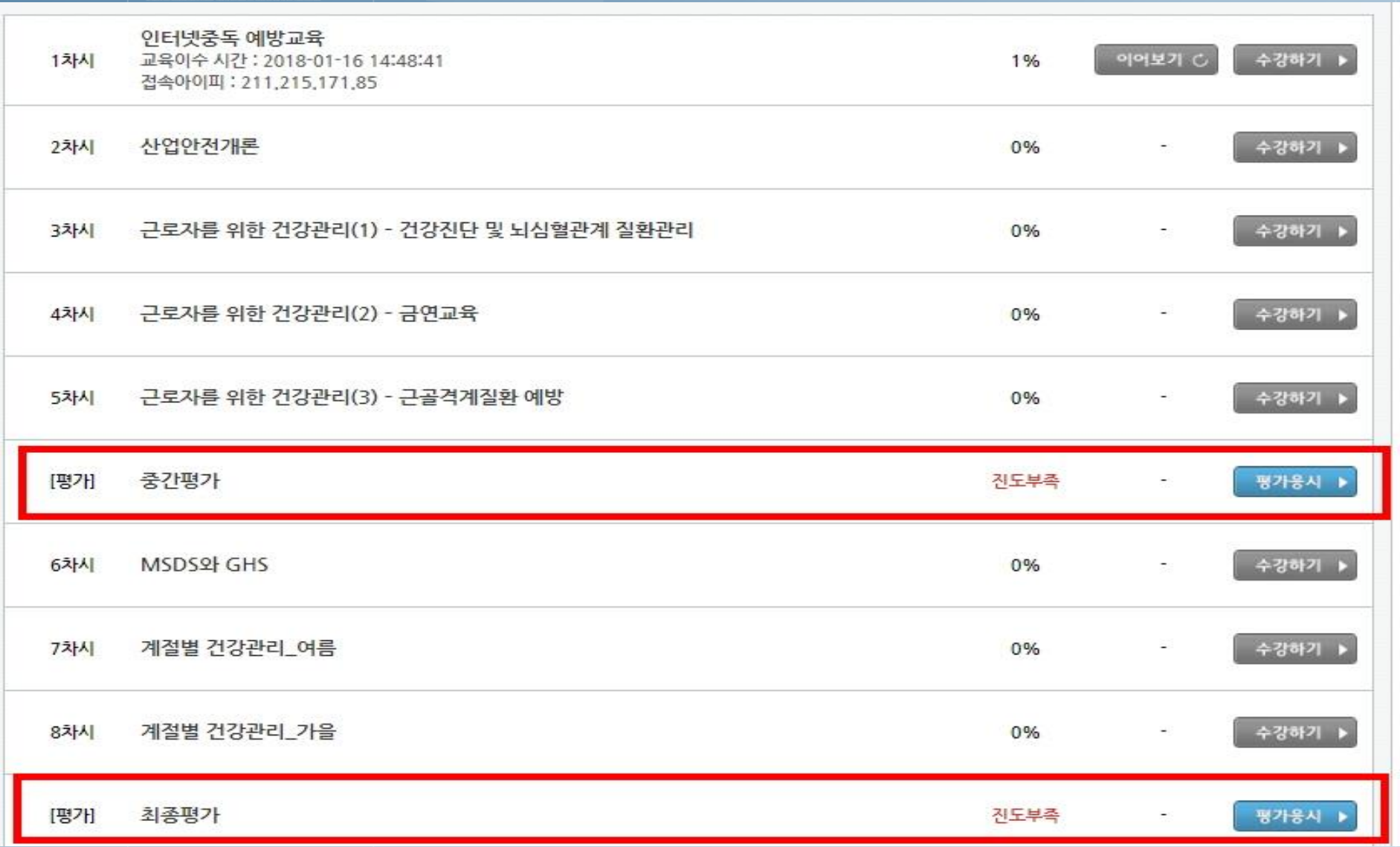

#### **13. 진행평가, 최종평가 점수 – '응시결과 보기'에서 확인**

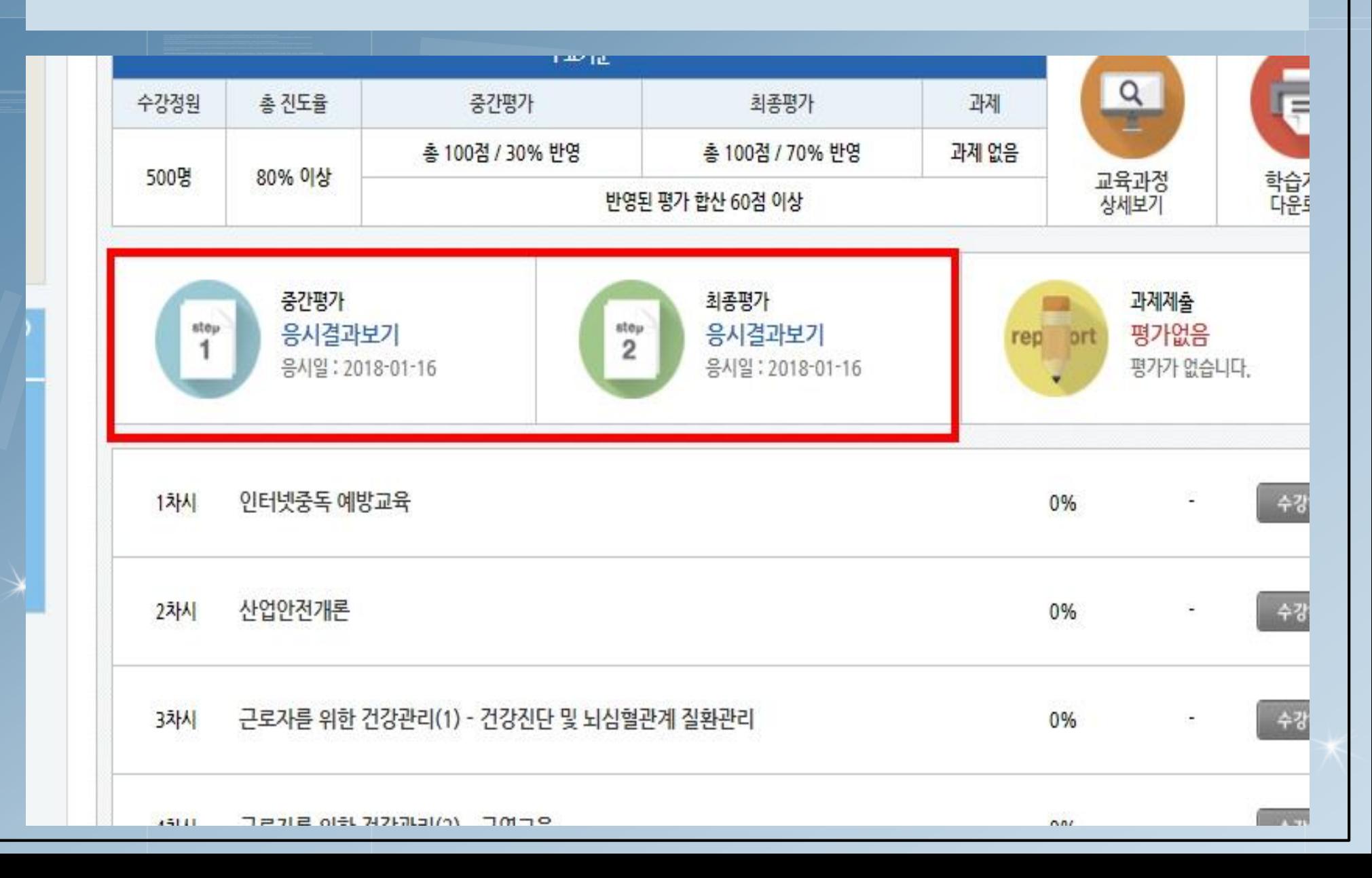

## **14. 수료증 - 마지막 차시 하단에서 확인 및 다운로드 가능**

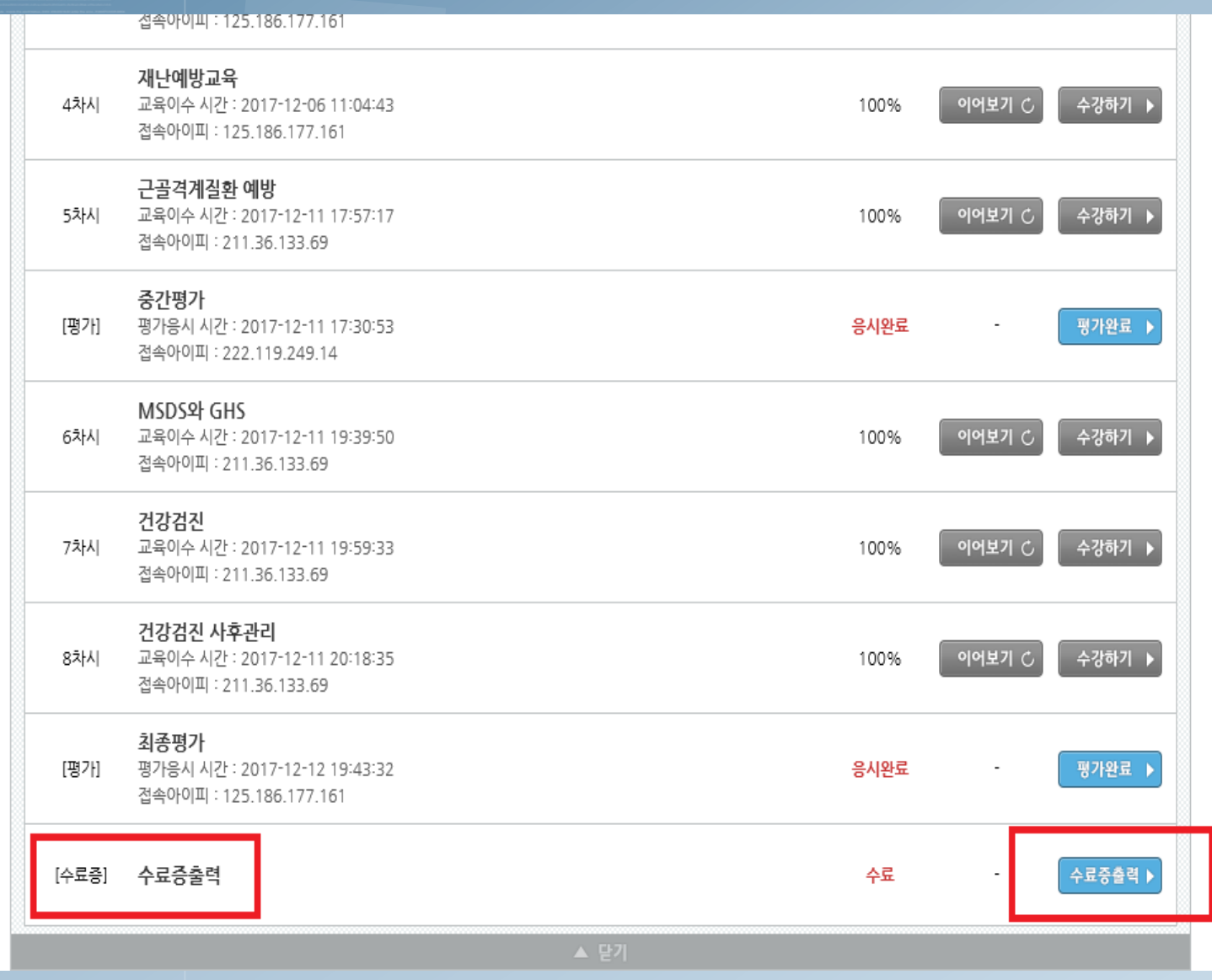

# 알찬 학습이 될 수 있도록 최선을 다하는 NCS이억닝센터<sub>가 되겠습니다.</sub> 감사합니다.

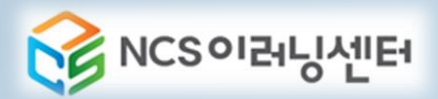